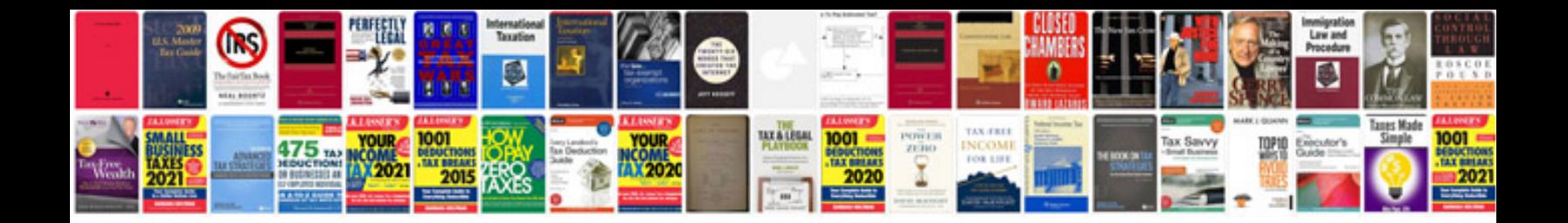

**Stock certificate template**

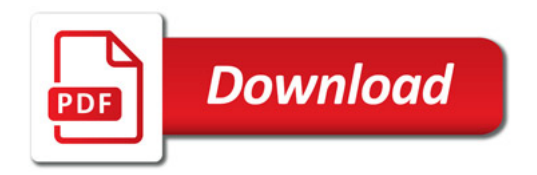

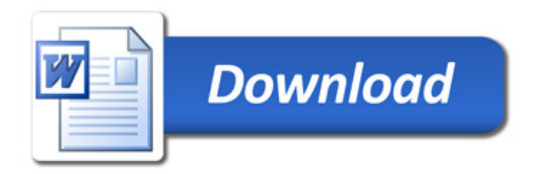